## **GTOL サインイン手順(医療機関ユーザー向け)**

がん登録オンラインシステム(GTOL)を利用する医療機関の方へのサインイン方法の手引きになります。 ご不明点は、以下の GTOL 専用問合せフォームよりお願いします。

■お問合せ GTOL 専用問合せフォーム <https://entry.gtol.ncc.go.jp/questions/create>

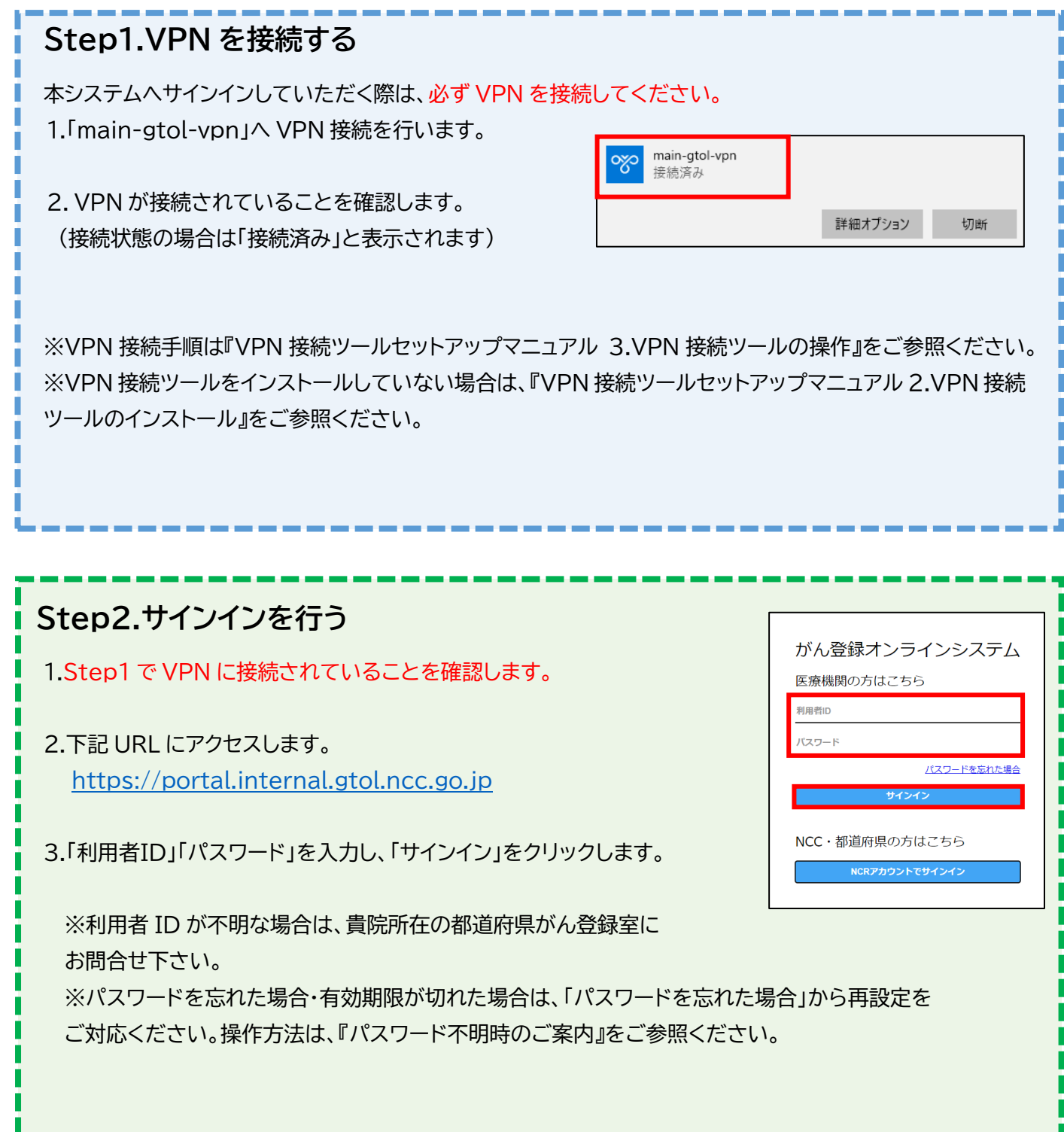

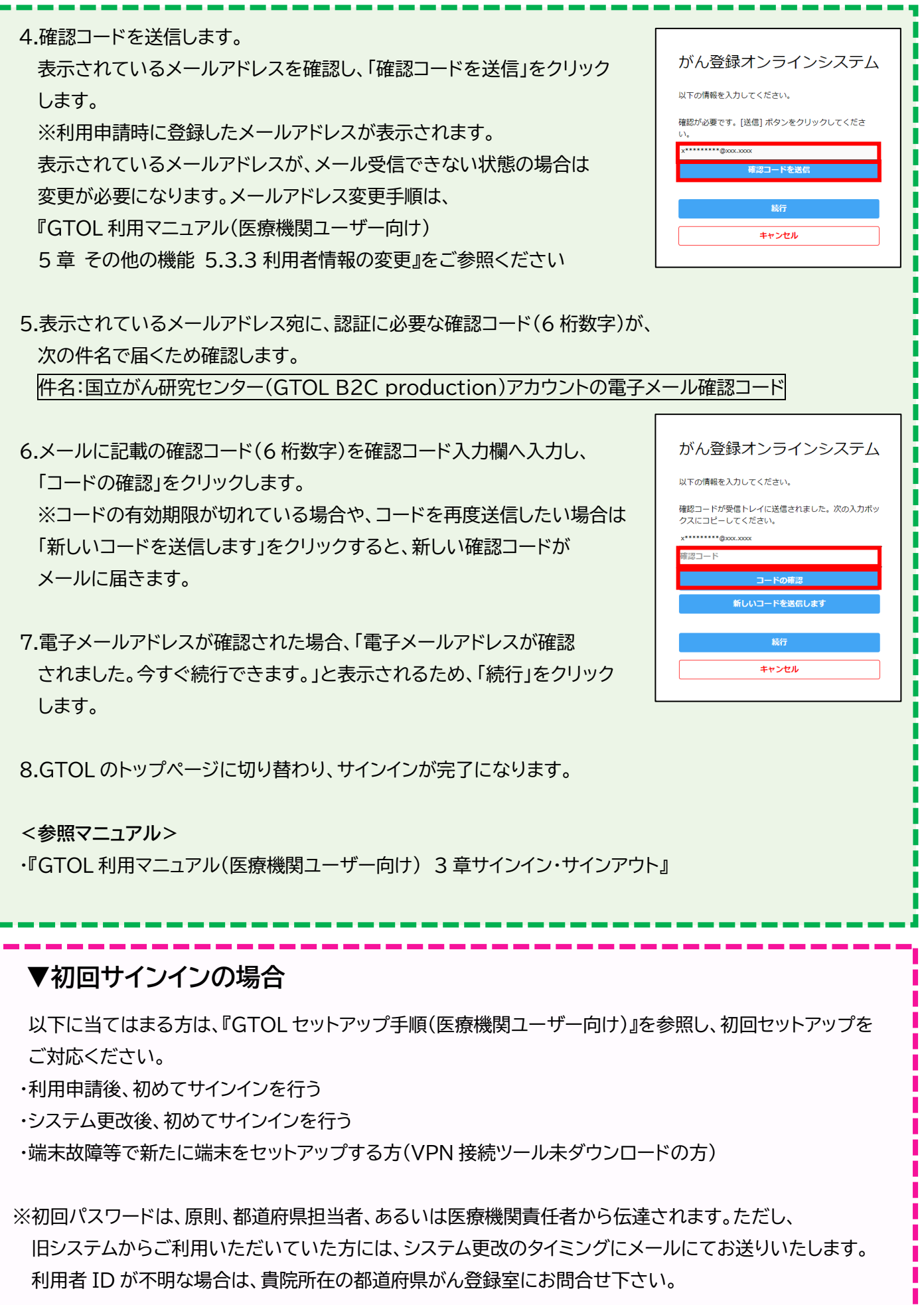